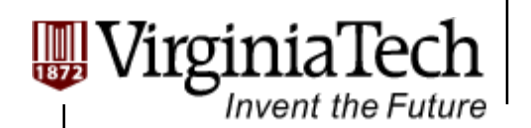

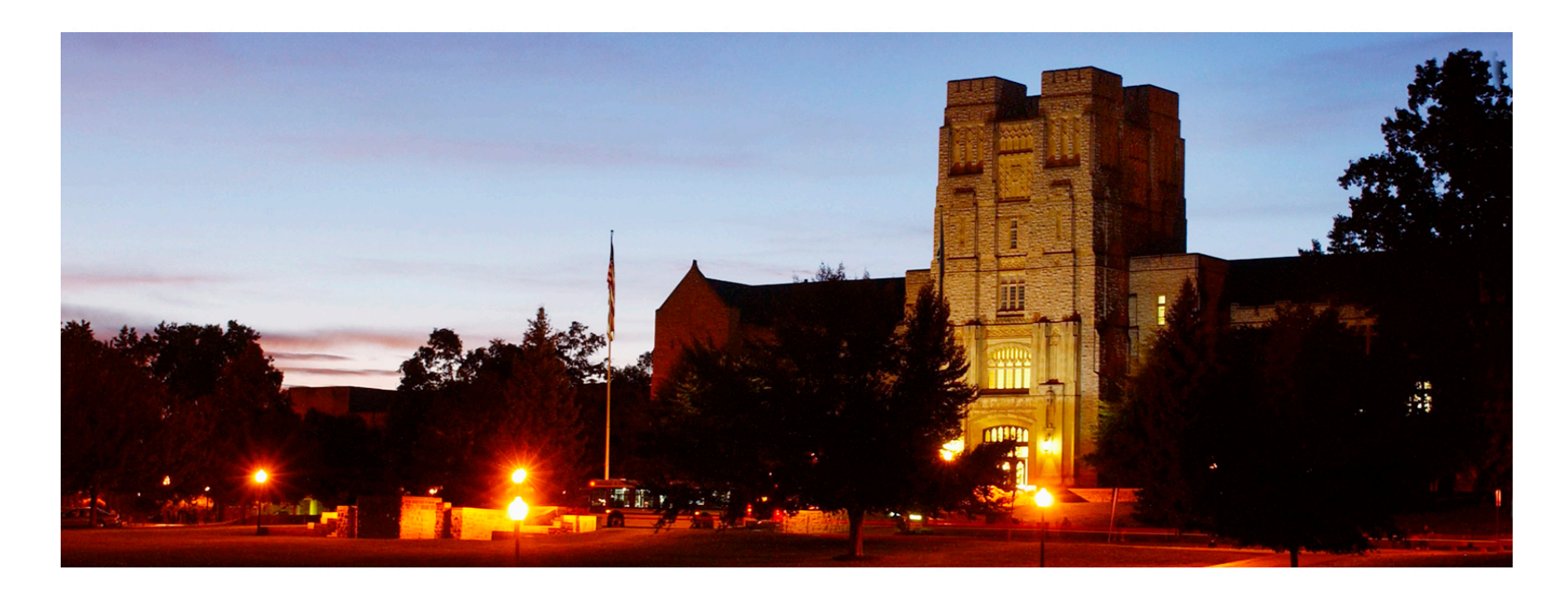

### **GPU Memory II**

**─ Memory Hardware and Bank Conflict** 

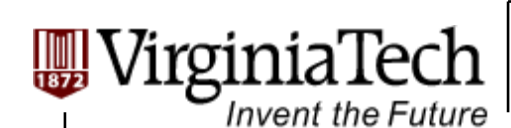

# **CUDA Device Memory Space: Review**

### **Each thread can:**

- $\triangleright$  R/W per-thread registers
- $\triangleright$  R/W per-thread local memory
- $\triangleright$  R/W per-block shared memory
- $\triangleright$  R/W per-grid global memory
- $\triangleright$  Read only per-grid constant memory
- $\triangleright$  Read only per-grid texture memory
- The host can R/W global, constant, and texture memories

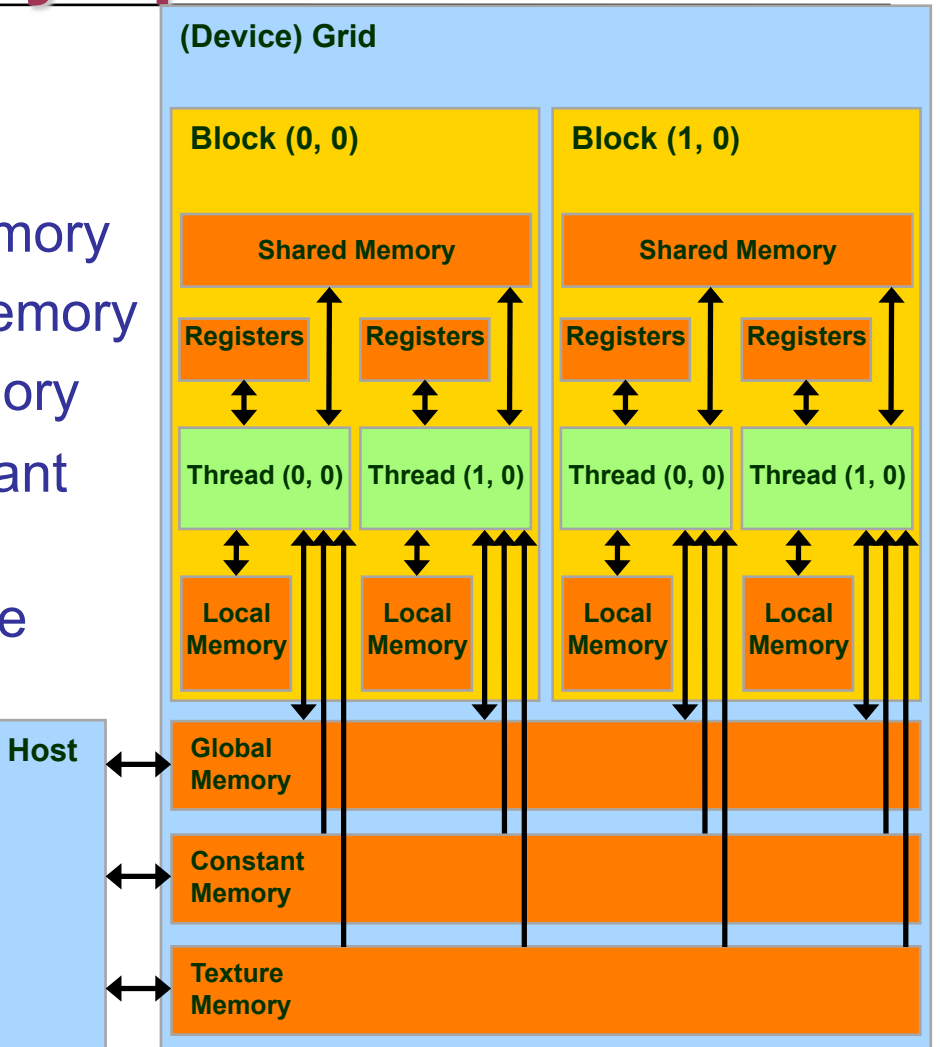

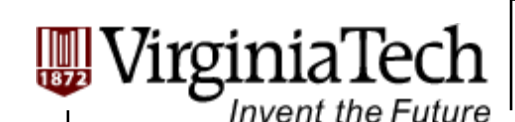

# **Parallel Memory Sharing**

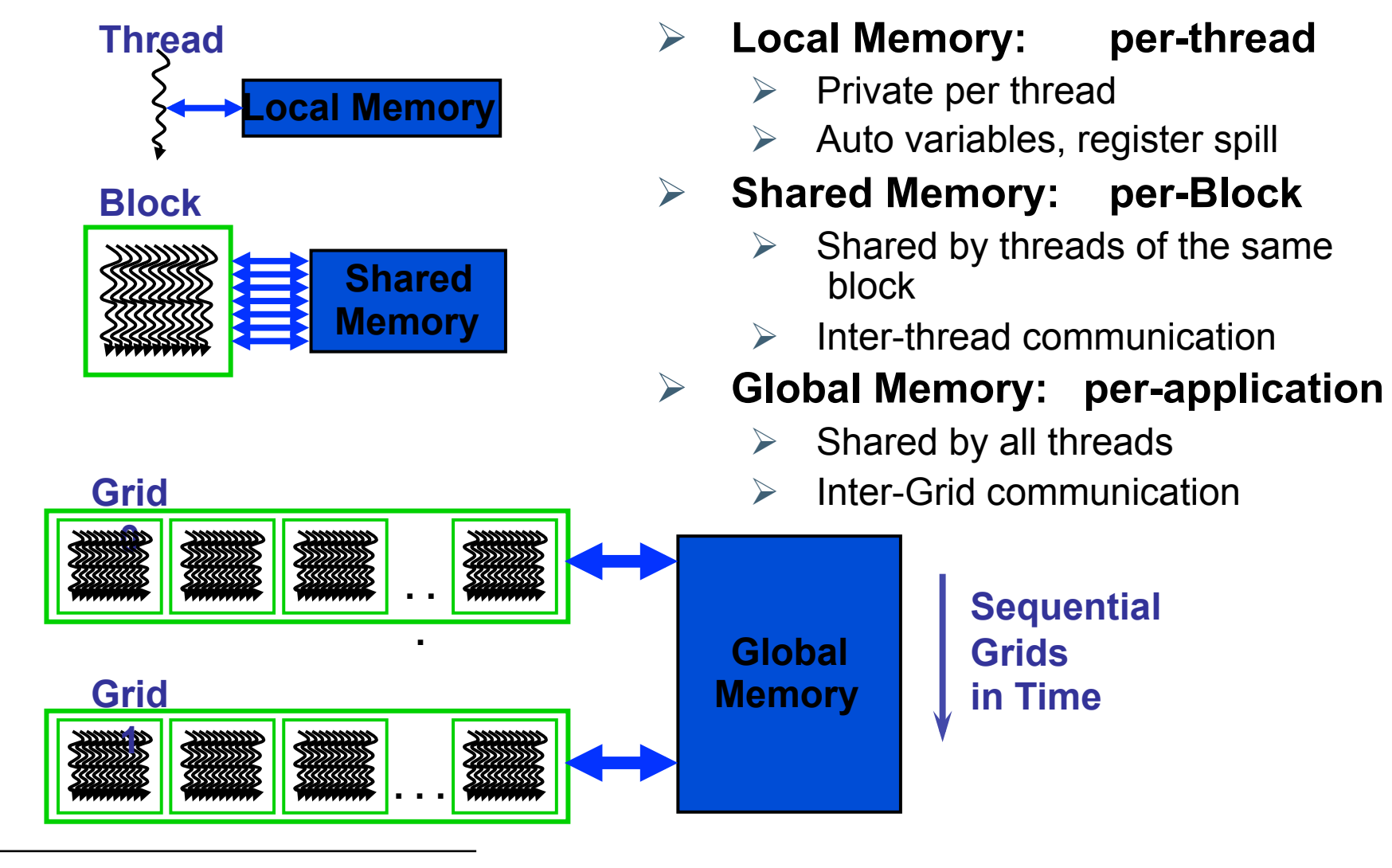

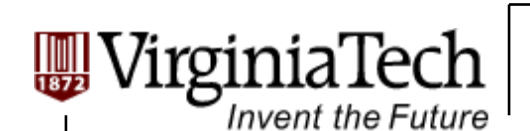

#### **Hardware Overview**

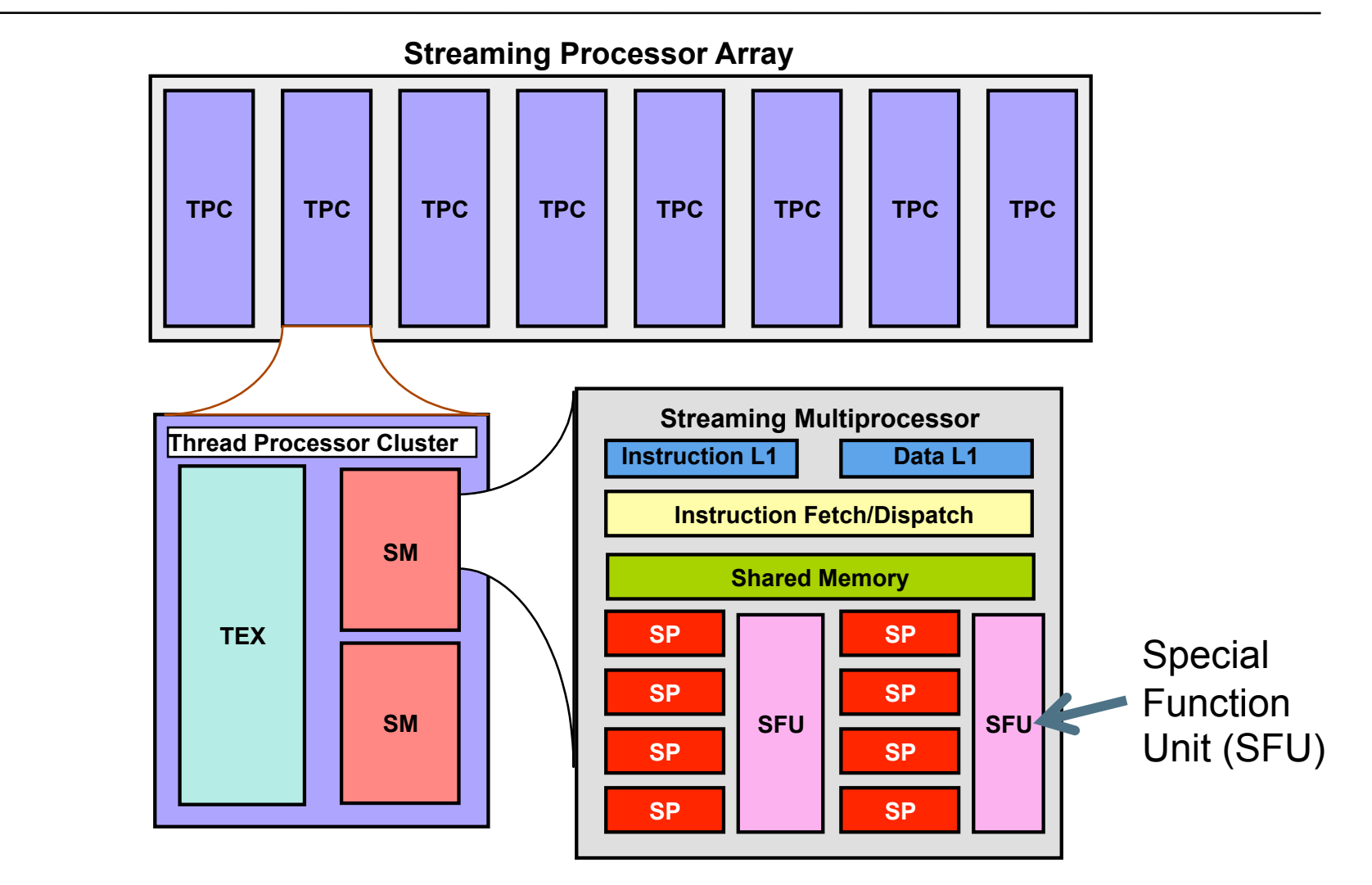

Copyright © 2010 by Yong Cao, Referencing UIUC ECE498AL Course Notes

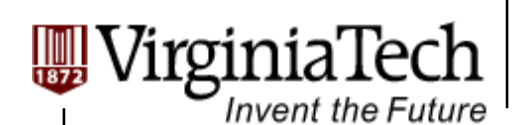

## **Register File**

#### **Register File (RF)**

- $\geq$  32 KB
- $\triangleright$  Provides 4 operands/clock
- **Texture pipe can also read/write RF** 
	- $\triangleright$  2 SMs share 1 TFX
- **Load/Store pipe can also read /write RF**

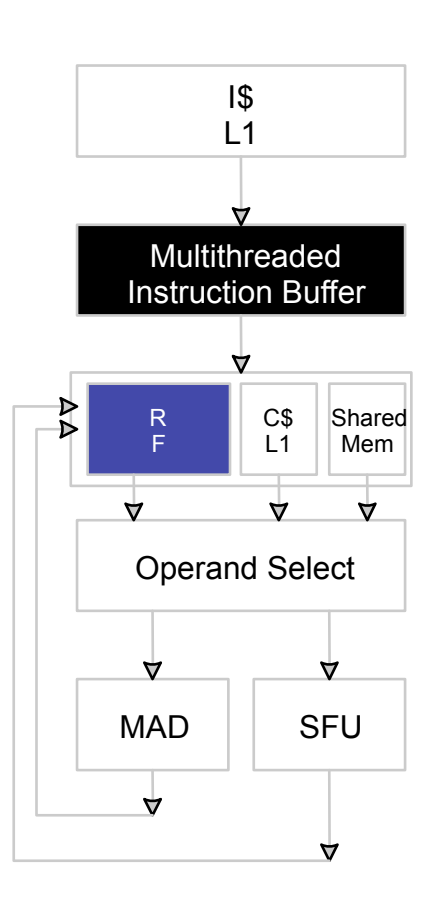

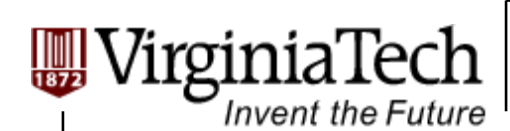

## **Programmer View of Register File**

#### **There are 8192 registers in each SM in G80**

- $\triangleright$  Registers are dynamically partitioned across all Blocks assigned to the SM
- $\triangleright$  Once assigned to a Block, the register is NOT accessible by threads in other Blocks
- $\triangleright$  Each thread in the same Block only access registers assigned to itself

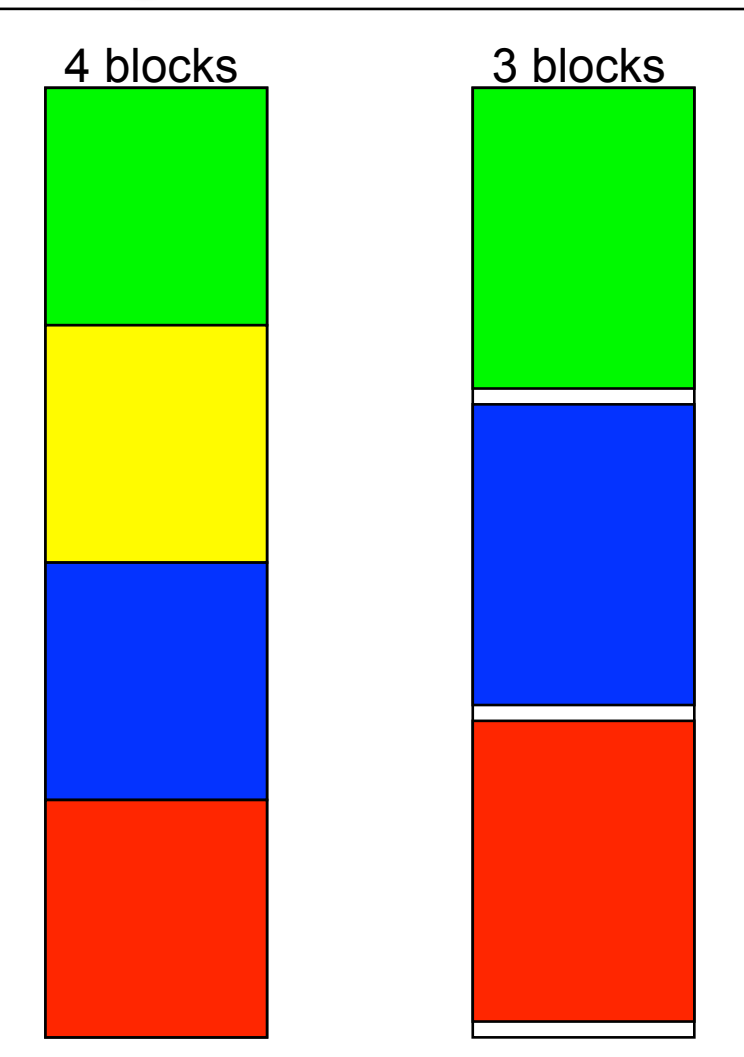

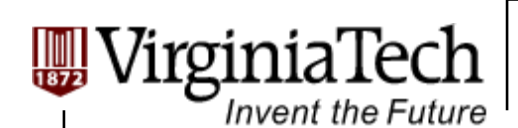

## **Matrix Multiplication Example**

- **If each Block has 16X16 threads and each thread uses 10 registers, how many thread can run on each SM?** 
	- $\ge$  Each Block requires 10\*256 = 2560 registers
	- 8192 = **3** \* 2560 + change
	- $\triangleright$  So, three blocks can run on an SM as far as registers are concerned
- **How about if each thread increases the use of registers by 1?** 
	- $\ge$  Each Block now requires 11\*256 = 2816 registers
	- $\geq$  8192 < 2816  $*3$
	- Only two Blocks can run on an SM, **1/3 reduction of parallelism**!!!

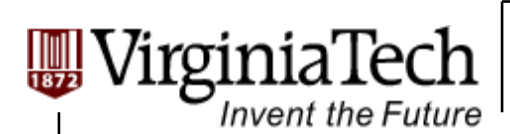

# **More on Dynamic Partitioning**

- **Dynamic partitioning gives more flexibility to compilers/programmers** 
	- $\triangleright$  One can run a smaller number of threads that require many registers each or a large number of threads that require few registers each
		- $\triangleright$  This allows for finer grain threading than traditional CPU threading models.
	- $\triangleright$  The compiler can tradeoff between instruction -level parallelism and thread level parallelism

Copyright © 2010 by Yong Cao, Referencing UIUC ECE498AL Course Notes

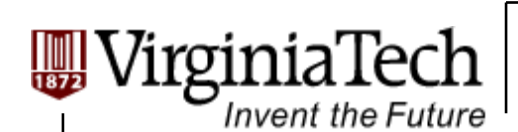

## **ILP vs. TLP Example**

 **Assume that a kernel has 256-thread Blocks, 4 independent instructions for each global memory load in the thread program, and each thread uses 10 registers, global loads have 200 cycles** 

**► 3 Blocks can run on each SM** 

- **If a Compiler can use one more register to change the dependence pattern so that 8 independent instructions exist for each global memory load** 
	- Only two can run on each SM
	- $\triangleright$  However, one only needs 200/(8\*4) = 7 Warps to tolerate the memory latency
	- $\triangleright$  Two Blocks have 16 Warps. The performance can be actually higher!

Copyright © 2010 by Yong Cao, Referencing UIUC ECE498AL Course Notes

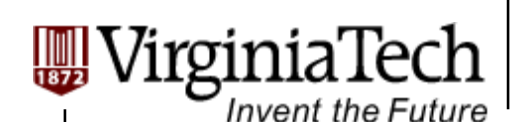

### **Constant**

- **Immediate address constants**
- **Indexed address constants**
- **Constants stored in DRAM, and cached on chip** 
	- $\triangleright$  L1 per SM
- **A constant value can be broadcast to all threads in a Warp** 
	- $\triangleright$  Extremely efficient way of accessing a value that is common for all threads in a Block!

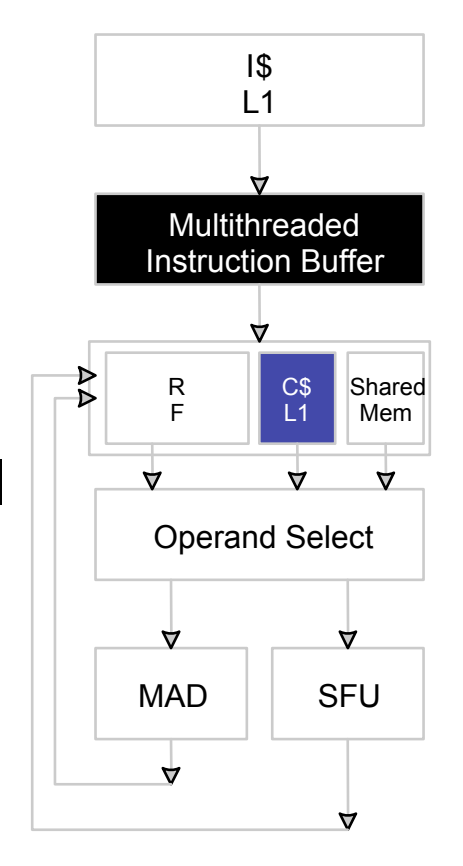

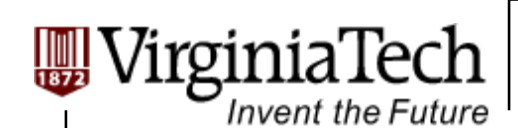

# **Shared Memory**

- **Each Multi-processor has 16 KB of Shared Memory** 
	- $\geq$  16 banks of 32bit words
	- $\triangleright$  Will discuss about accessing pattern later

#### **Visible to all threads in a thread block**

 $\triangleright$  read and write access

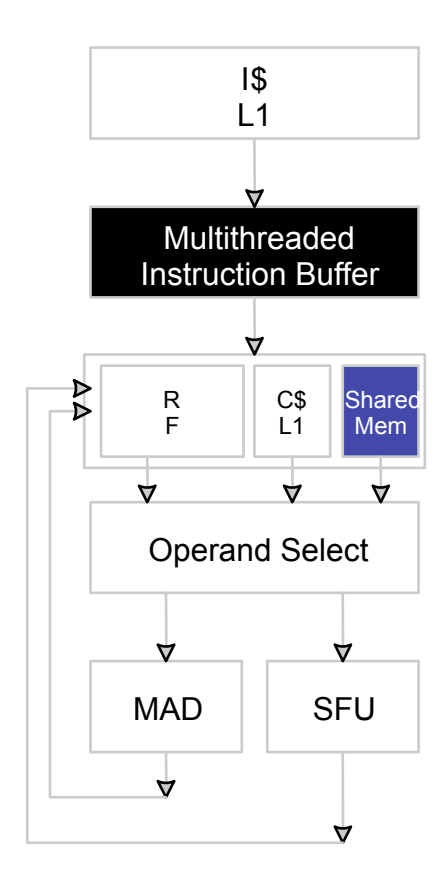

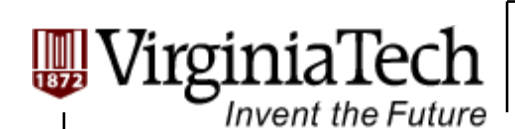

# **Matrix Multiplication Example**

#### **Explore Tile-based implementation with** *Shared Memory***.**

#### **Question:**

 $\triangleright$  How is shared memory organized?

 $\triangleright$  What are the issues when accessing shared memory?

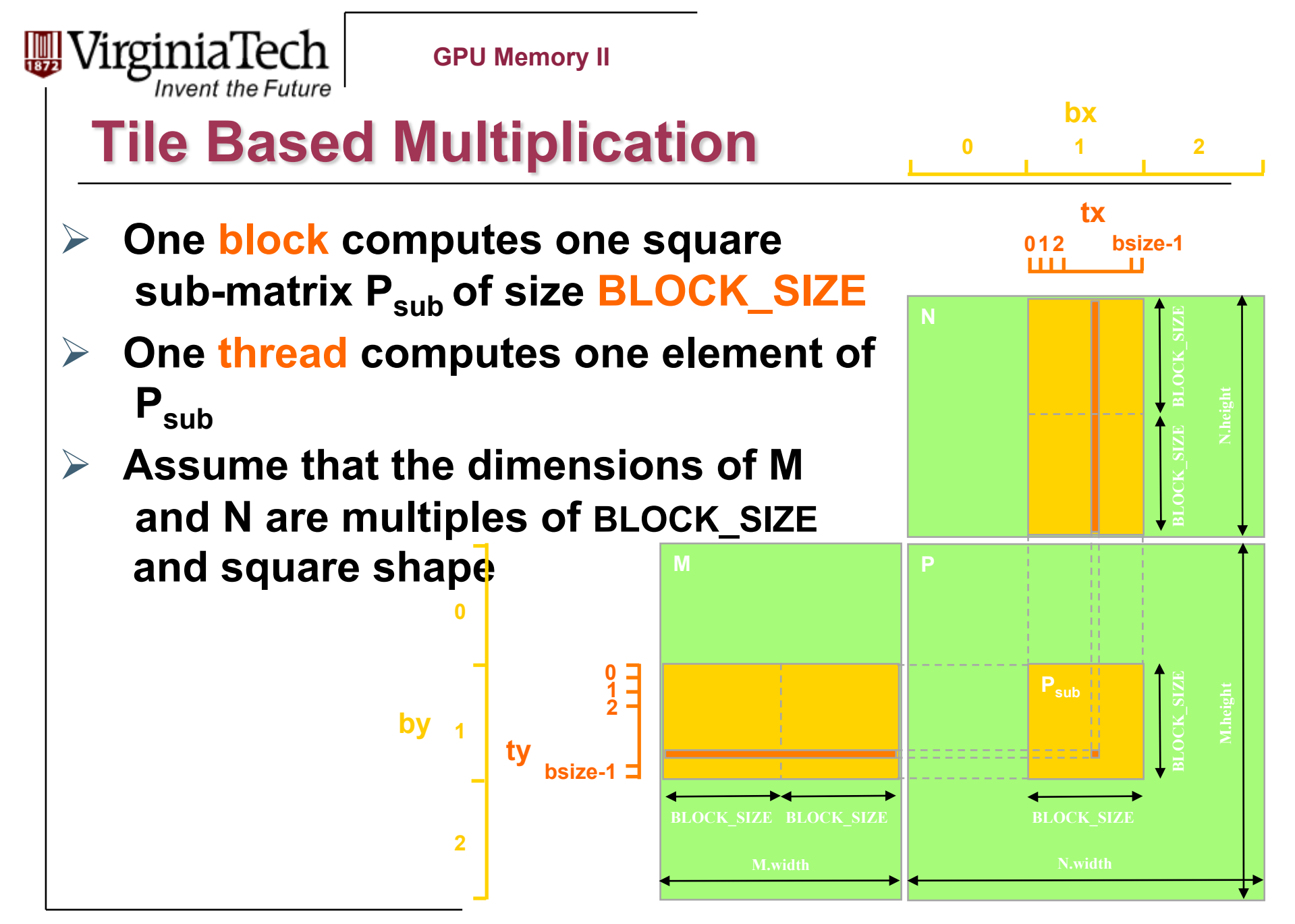

Copyright © 2010 by Yong Cao, Referencing UIUC ECE498AL Course Notes

```
GPU Memory II 
     Invent the Future
 Tiled Matrix Multiplication Kernel --
        void MatrixMulKernel(float* Md, float* Nd, float* Pd, int Width)
{
1. shared float Mds[TILE WIDTH][TILE WIDTH];
    2. __shared__float Nds[TILE_WIDTH][TILE_WIDTH]; 
3. int bx = blockIdx.x; int by = blockIdx.y; 
4. int tx = threadIdx.x; int ty = threadIdx.y; 
5. int Row = by * TILE_WIDTH + ty; 
6. int Col = bx * TILE WIDTH + tx;7. float Pvalue = 0; 
8. for (int m = 0; m < Width/TILE WIDTH; ++m) {
    // Coolaborative loading of Md and Nd tiles into shared memory
9. Mds[ty][tx] = Md[Row*Width + (m*TILE WIDTH + tx)];
10. Nds[ty][tx] = Nd[Col + (m*TILE WIDTH + ty)*Width];11. syncthreads();
12. for (int k = 0; k < TILE WIDTH; ++k) {
13. Pvalue += Mds[ty][k] * Nds[k][tx]; 
14. Synchthreads(); 
15. } 
16. Pd[Row*Width+Col] = Pvalue; 
}
```
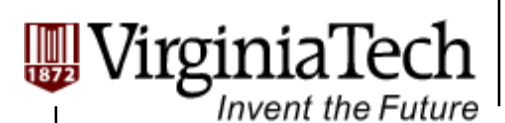

### **Matrix Multiplication Shared Memory Usage**

- **Each Block requires 2\*** *BLOCK\_SIZE* **2 \* 4 bytes of shared memory storage** 
	- $\triangleright$  For BLOCK SIZE = 16, each BLOCK requires 2KB, up to 8 Blocks can fit into the Shared Memory of an SM
	- $\triangleright$  Since each SM can only take 768 threads, each SM can only take 3 Blocks of 256 threads each
	- $\triangleright$  Occupancy is not limited by Shared memory

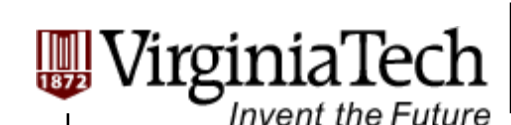

# **Shared Memory Organization**

- $\triangleright$  Parallel Memory Architecture:
	- Memory is divided into banks
	- $\triangleright$  Essential to achieve high bandwidth

#### **Each bank can service one address per cycle**

- $\triangleright$  A memory can service as many simultaneous accesses as it has banks
- **Multiple simultaneous accesses to a bank result in a bank conflict** 
	- Conflicting accesses are serialized

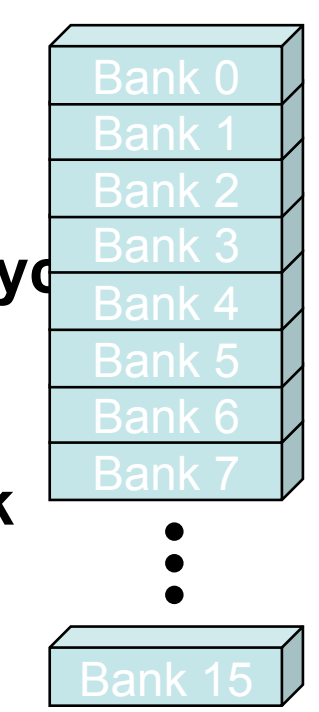

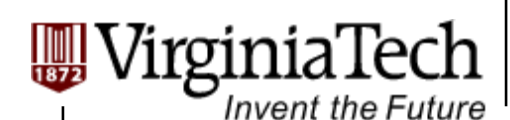

### **Share Memory Access Issue**

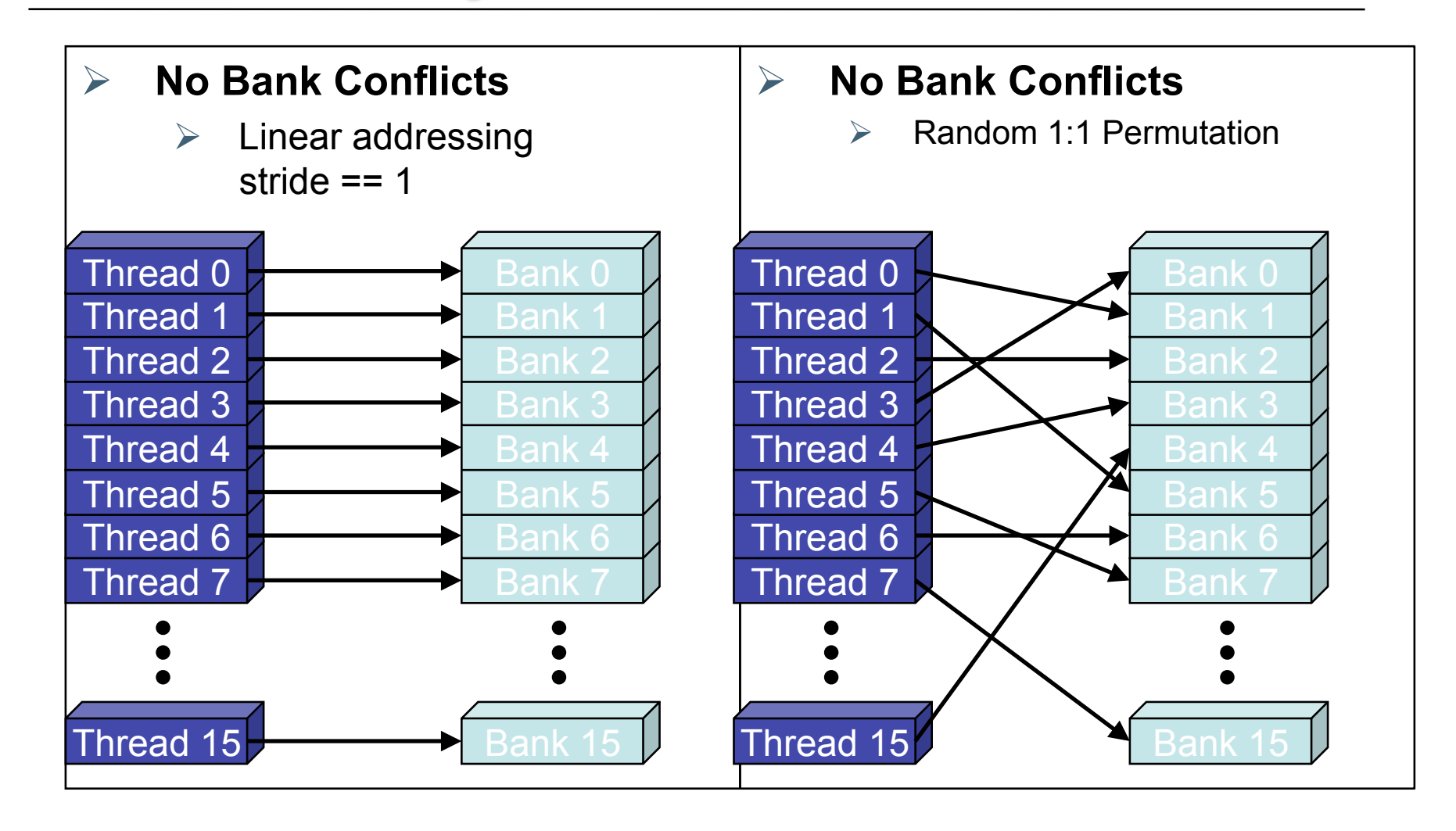

Copyright © 2010 by Yong Cao, Referencing UIUC ECE498AL Course Notes

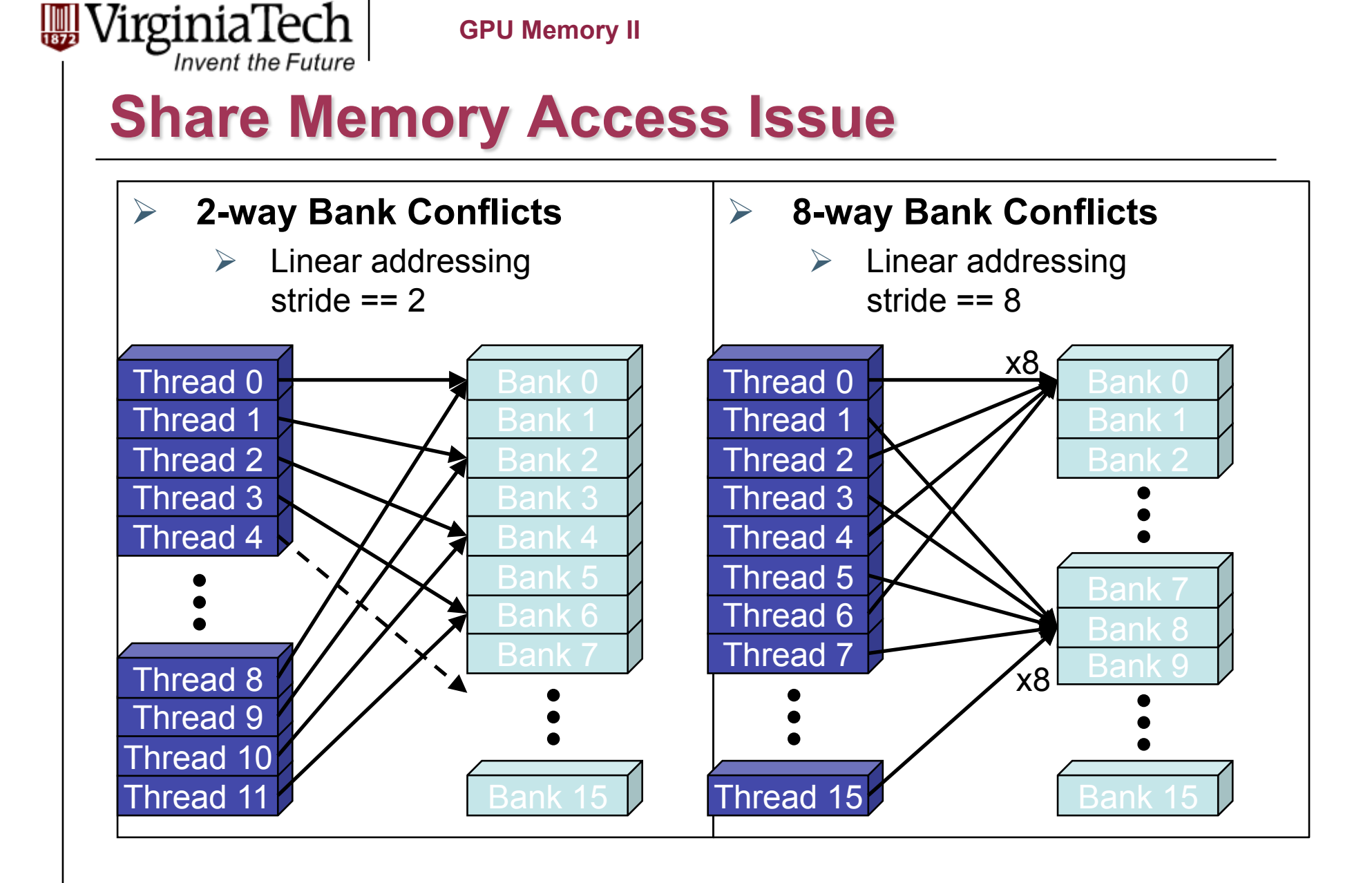

Copyright © 2010 by Yong Cao, Referencing UIUC ECE498AL Course Notes

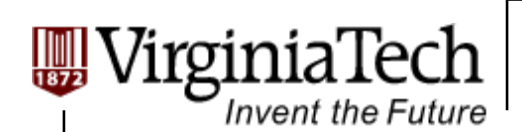

## **How addresses map to banks in CUDA**

- **Each bank has a bandwidth of 32 bits per clock cycle**
- **Successive 32-bit words are assigned to successive banks**

#### **G80 has 16 banks**

- $\triangleright$  So bank = address % 16
- $\triangleright$  Same as the size of a half-warp
	- $\triangleright$  No bank conflicts between different half-warps, only within a single half-warp

Copyright © 2010 by Yong Cao, Referencing UIUC ECE498AL Course Notes

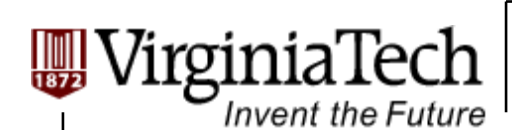

# **Share Memory Performance**

 **Shared memory is as fast as registers if there are no bank conflicts** 

#### **The fast case:**

- $\triangleright$  If all threads of a half-warp access different banks, there is no bank conflict
- $\triangleright$  If all threads of a half-warp access the identical address, there is no bank conflict (broadcast)

#### **The slow case:**

- $\triangleright$  Bank Conflict: multiple threads in the same half-warp access the same bank
- $\triangleright$  Must serialize the accesses
- $\triangleright$  Cost = max # of simultaneous accesses to a single bank

Copyright © 2010 by Yong Cao, Referencing UIUC ECE498AL Course Notes

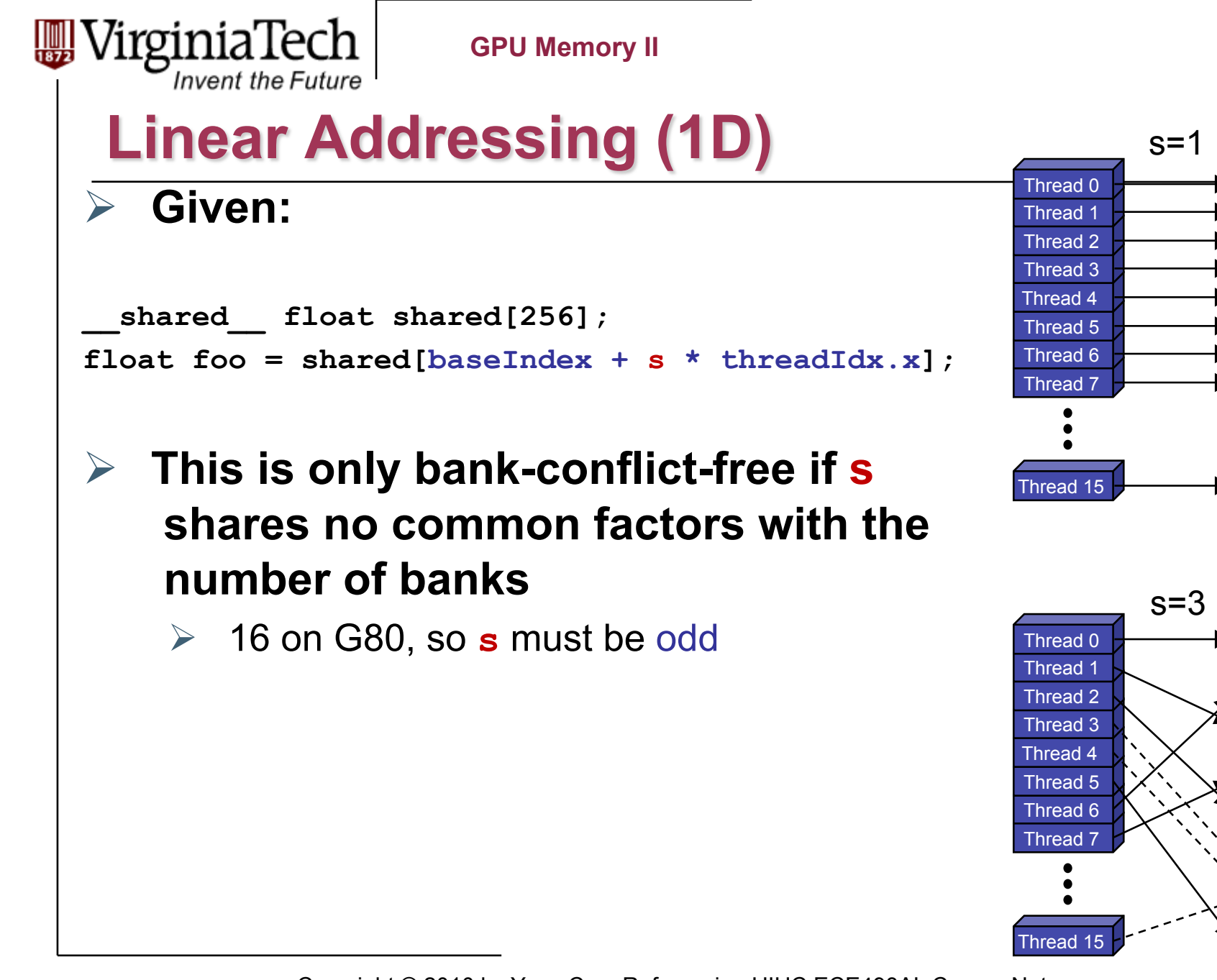

 $\frac{1}{16}$ 

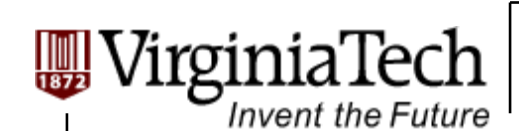

## **Data types and bank conflicts**

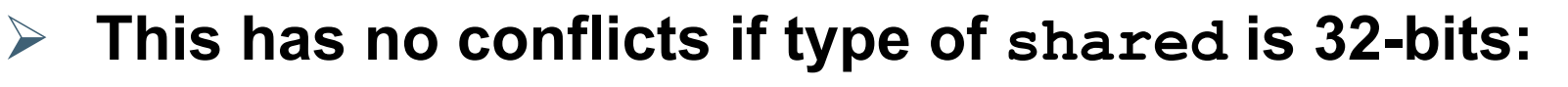

**foo = shared[baseIndex + threadIdx.x]**

 **But not if the data type is smaller**   $\triangleright$  4-way bank conflicts: shared char shared[]; **foo = shared[baseIndex + threadIdx.x];**

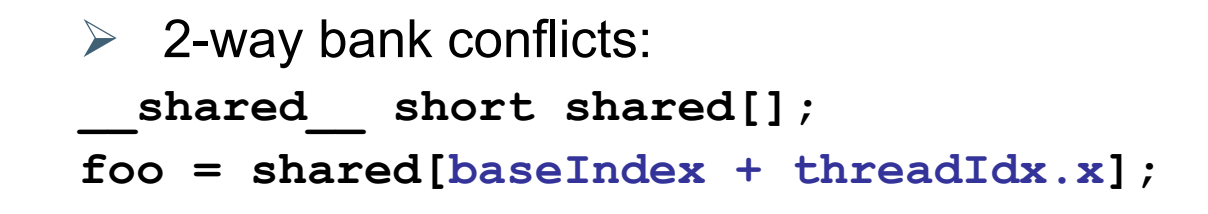

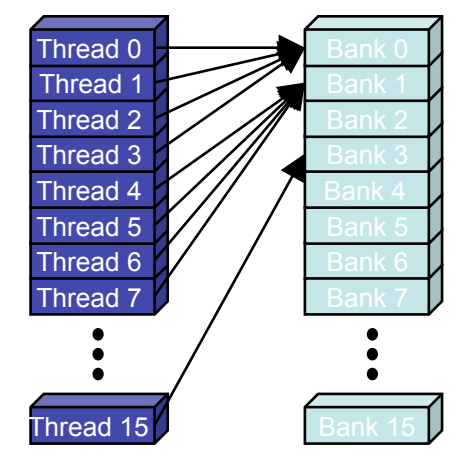

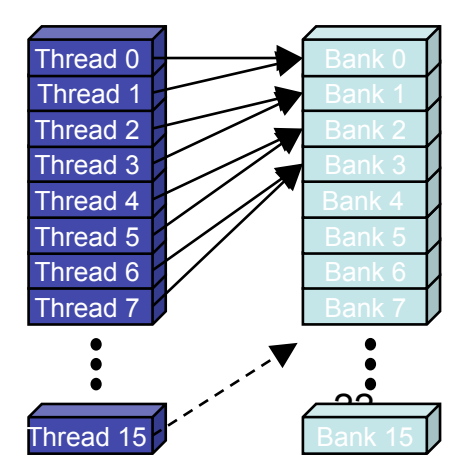

Copyright © 2010 by Yong Cao, Referencing UIUC ECE498AL Course Notes

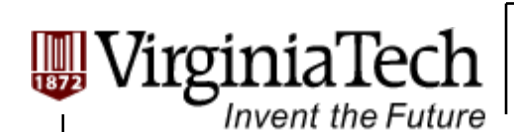

# **Structs and Bank Conflicts**

 **Struct assignments compile into as many memory accesses as there are struct members:** 

```
struct vector { float x, y, z; };
     struct myType { 
         float f; 
         int c; 
     }; 
      shared struct vector vectors[64];
      shared struct myType myTypes[64];
 This has no bank conflicts for vector; struct size is 3 words 
     \geq 3 accesses per thread, contiguous banks (no common factor with 16)
     struct vector v = vectors [baseIndex + threadIdx.x];
 This has 2-way bank conflicts for my Type; (2 accesses per thread)
     struct myType m = myTypes[baseIndex + threadIdx.x];Thread 15 
                                                               Thread 7 
                                                               Thread 6 
                                                               Thread 5 
                                                                Thread 4 
                                                                Thread 3 
                                                                Thread 2 
                                                                Thread 1 
                                                                Thread 0
```
Copyright © 2010 by Yong Cao, Referencing UIUC ECE498AL Course Notes

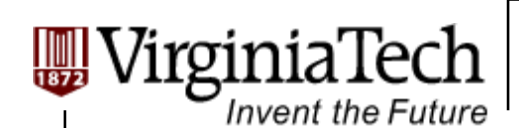

### **Common Array Bank Conflict Patterns 1D**

- **Each thread loads 2 elements into shared memory:** 
	- $\geq$  2-way-interleaved loads result in 2-way bank conflicts:

```
int tid = threadIdx.x; 
shared[2*tid] = global[2*tid]; 
shared[2*tid+1] = global[2*tid+1];
```
- **This makes sense for traditional CPU threads, locality in cache line usage and reduced sharing traffic.** 
	- $\triangleright$  Not in shared memory usage where there is no cache line effects but banking effects

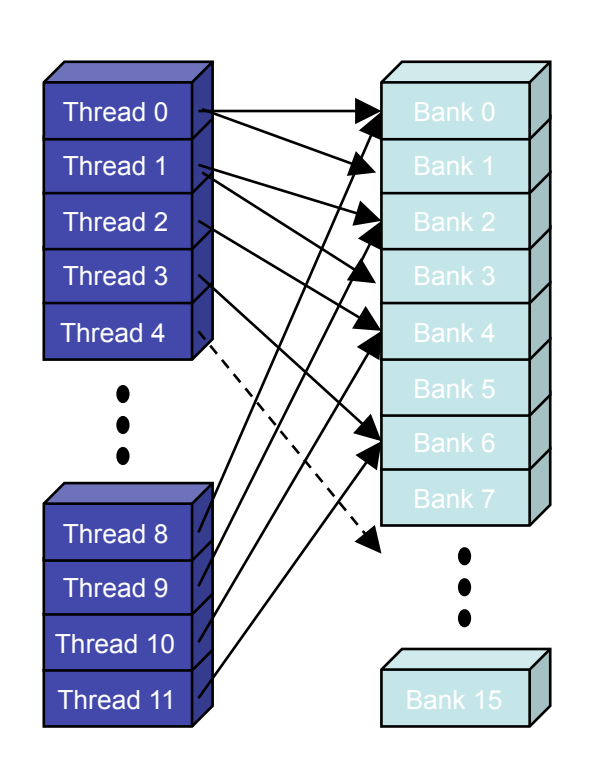

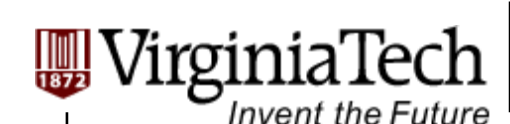

# **A Better Array Access Pattern**

 **Each thread loads one element in every consecutive group of blockDim elements.**

```
shared[tid] = global[tid];
```

```
shared[tid + blockDim.x] =
```

```
 global[tid + blockDim.x];
```
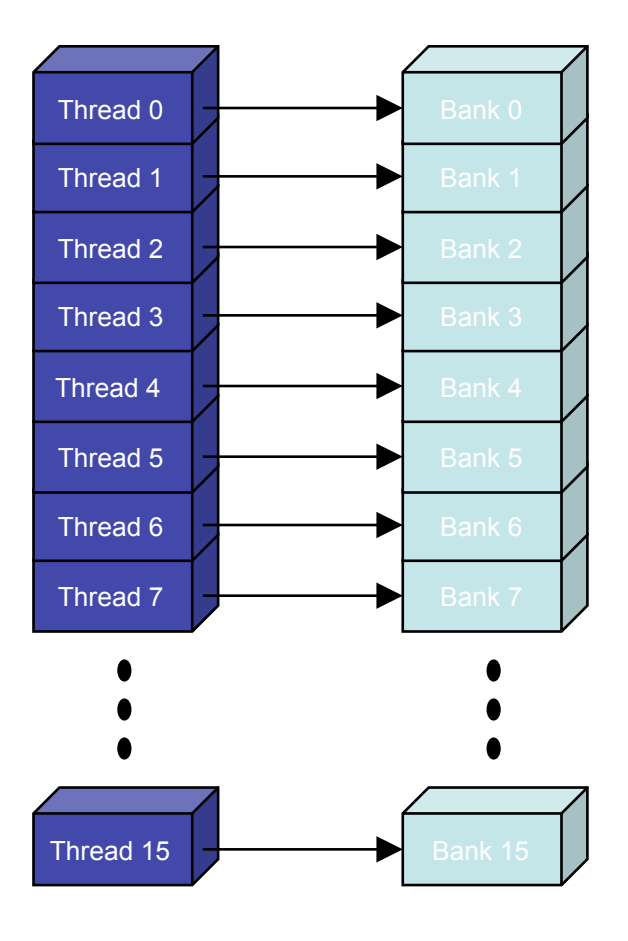

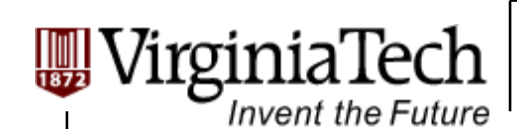

# **Common Bank Conflict Patterns (2D)**

- **Operating on 2D array of floats in shared memory** 
	- $\triangleright$  e.g. image processing

#### **Example: 16x16 block**

- $\triangleright$  Each thread processes a row
- $\triangleright$  So threads in a block access the elements in each column simultaneously (example: row 1 in purple)
- $\geq$  16-way bank conflicts: rows all start at bank 0

#### **Solution 1) pad the rows**

- Add one float to the end of each row
- **► Solution 2) transpose before processing** 
	- $\triangleright$  Suffer bank conflicts during transpose

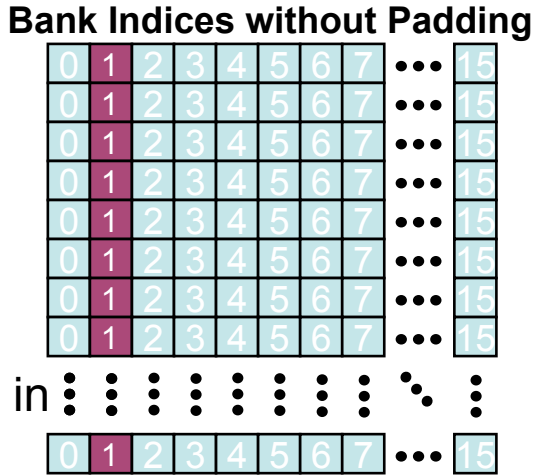

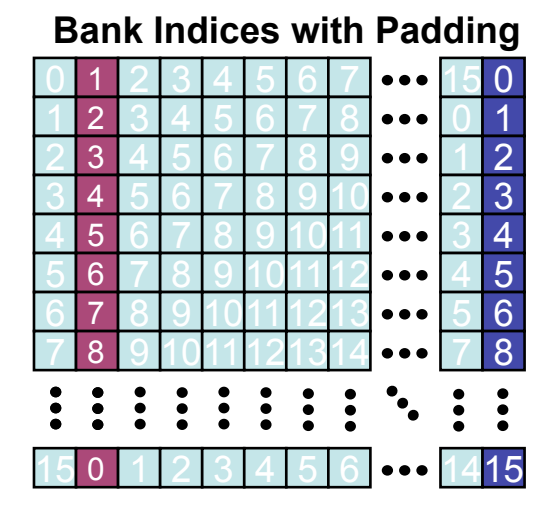

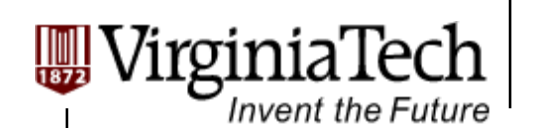

#### **Does Matrix Multiplication Incur Shared Memory Bank Conflicts?**

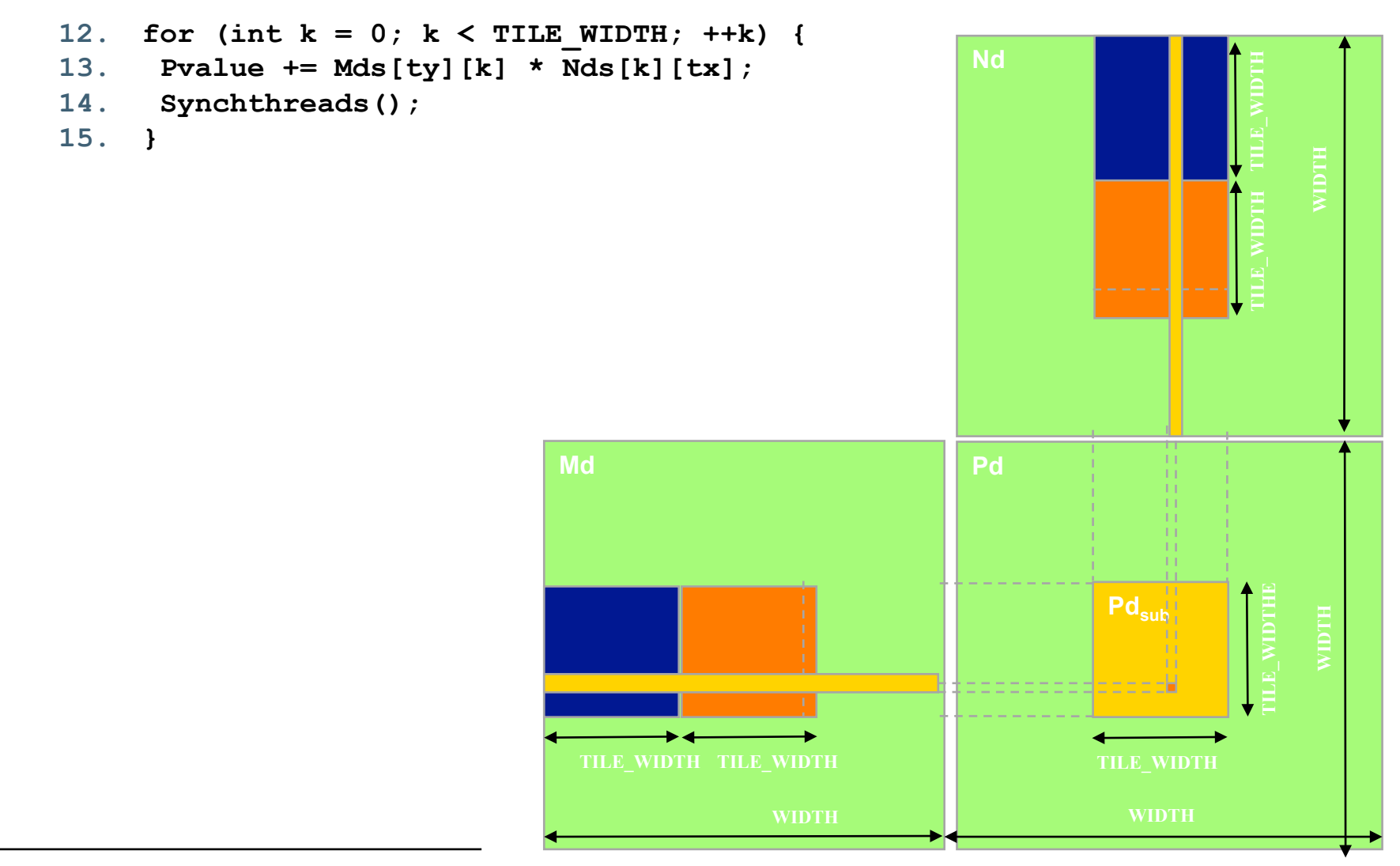

Copyright © 2010 by Yong Cao, Referencing UIUC ECE498AL Course Notes

27

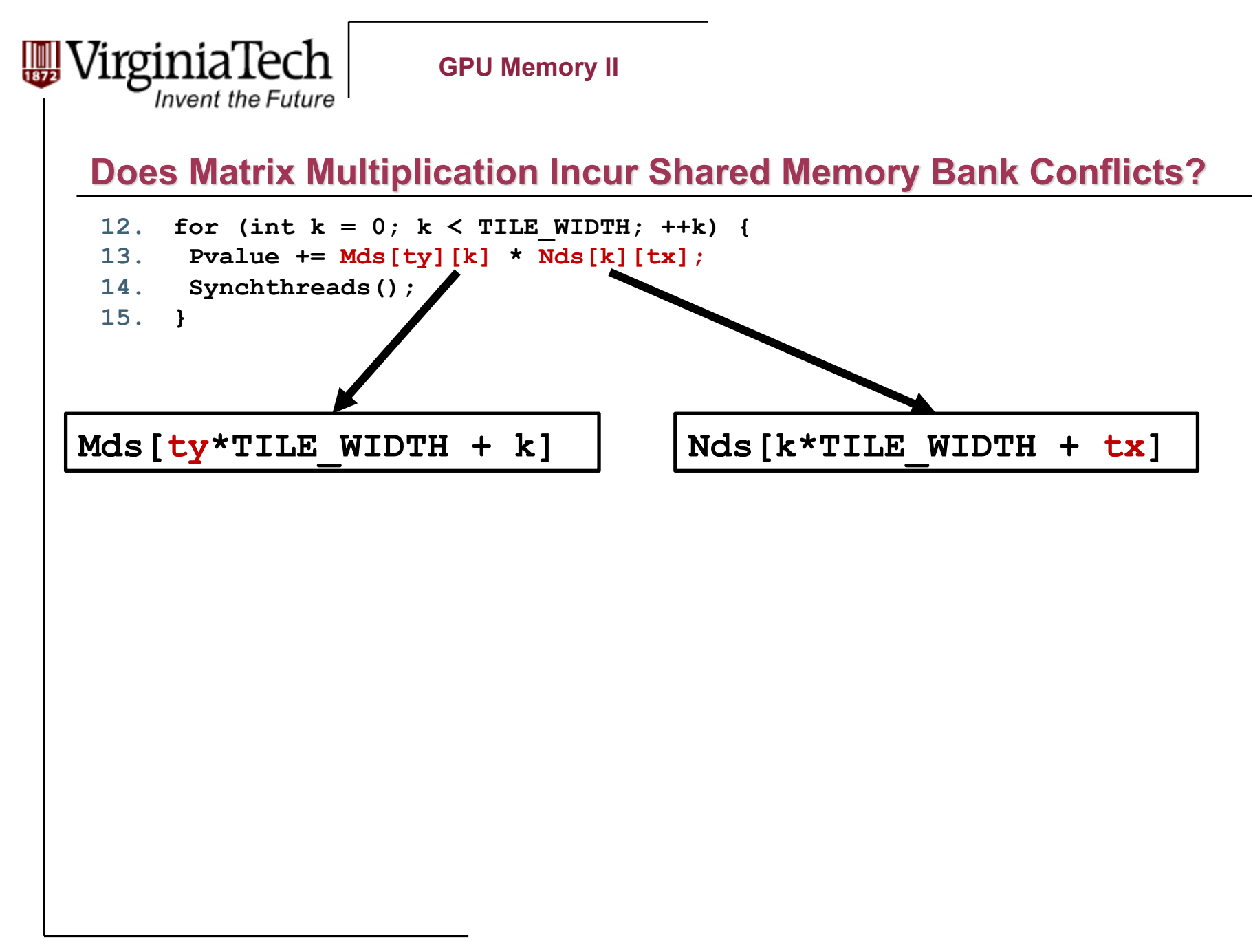

Copyright © 2010 by Yong Cao, Referencing UIUC ECE498AL Course Notes

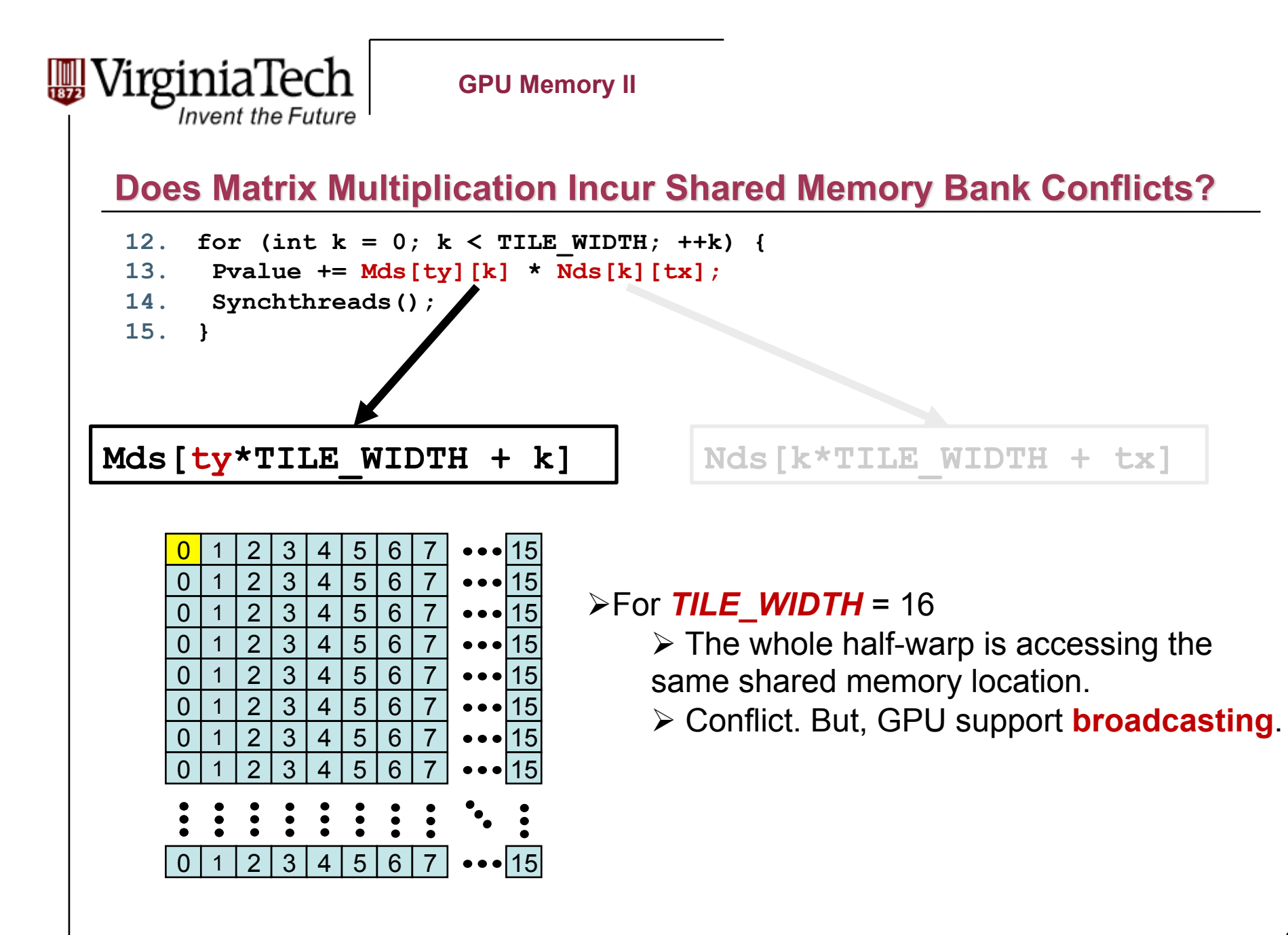

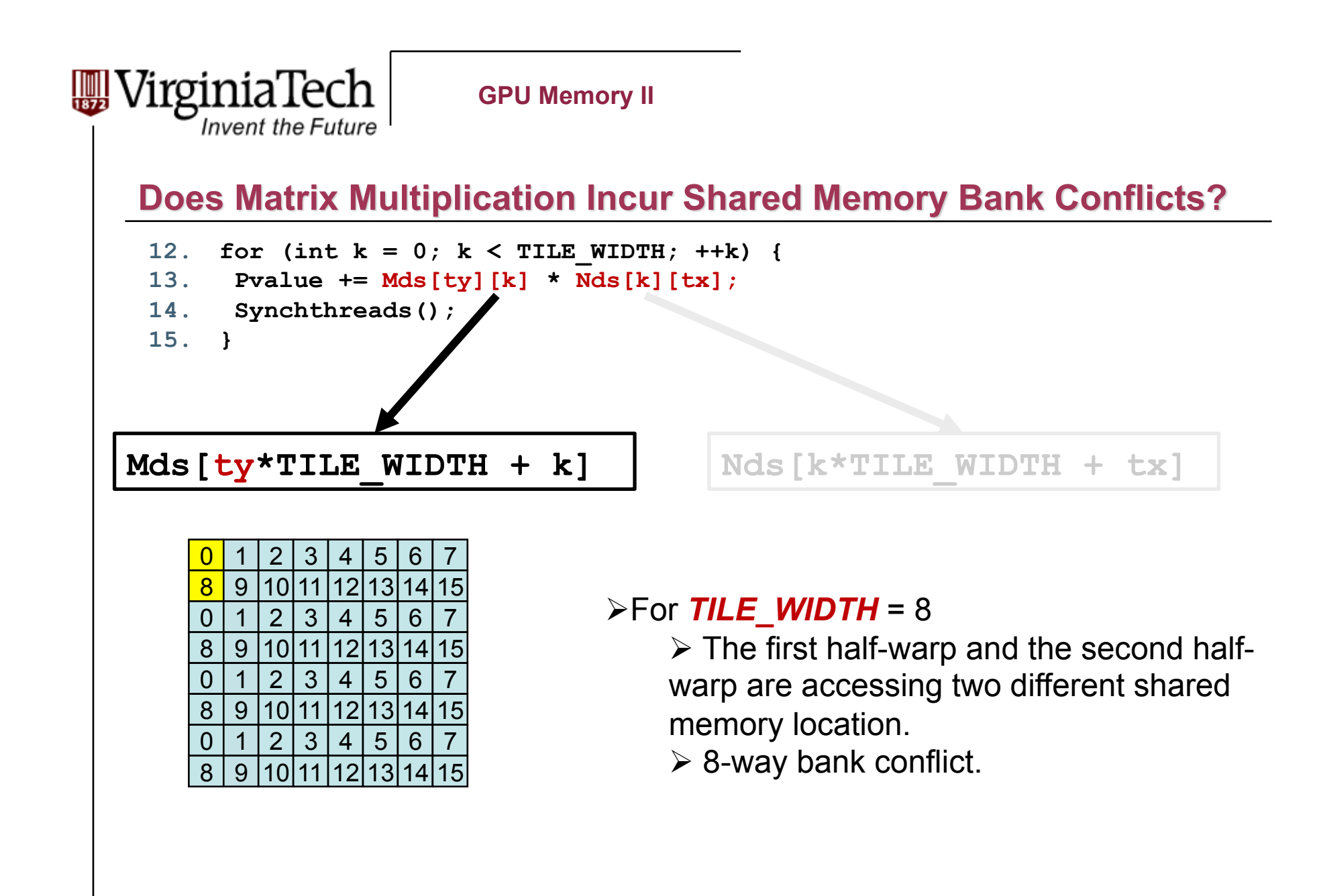

Copyright © 2010 by Yong Cao, Referencing UIUC ECE498AL Course Notes

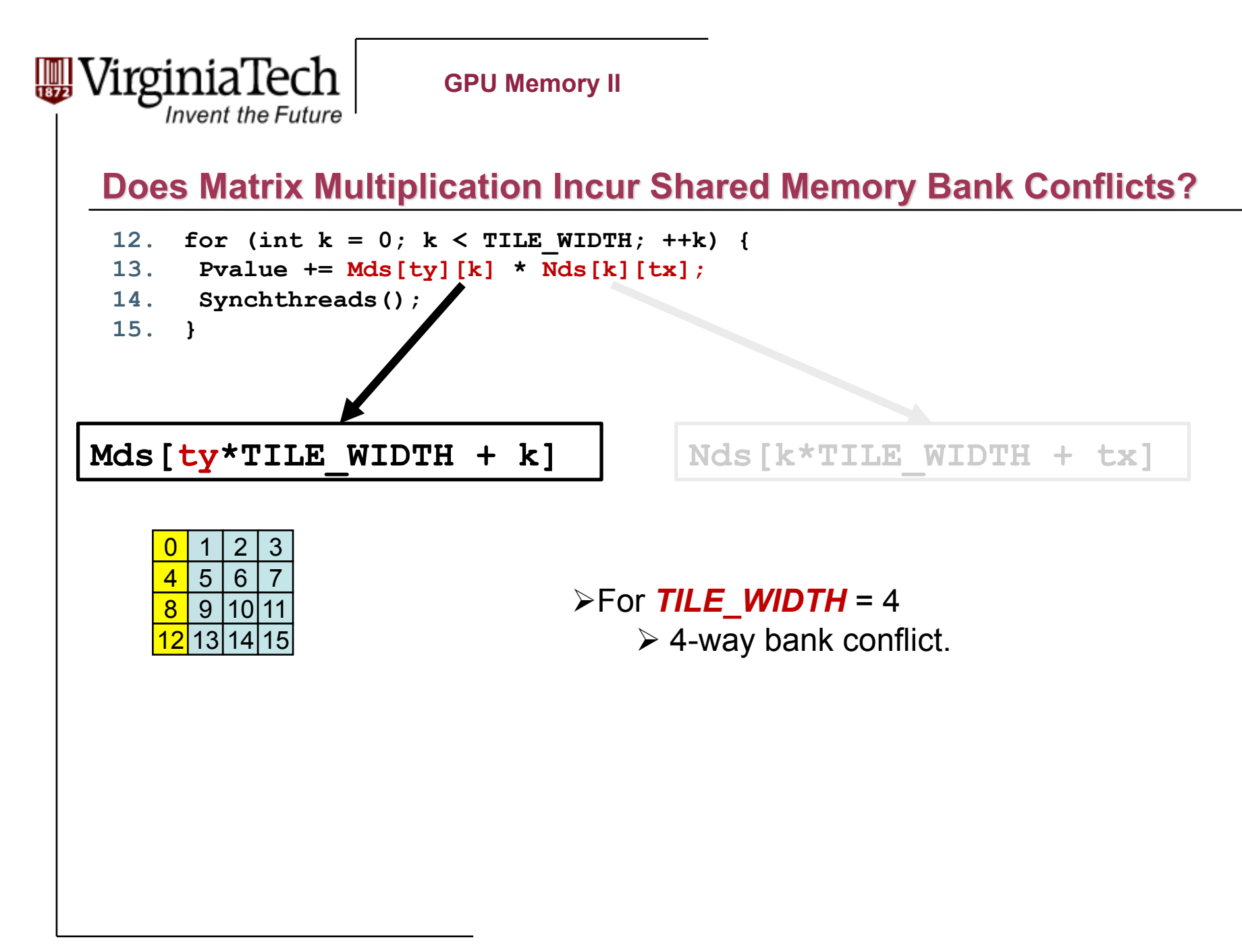

Copyright © 2010 by Yong Cao, Referencing UIUC ECE498AL Course Notes

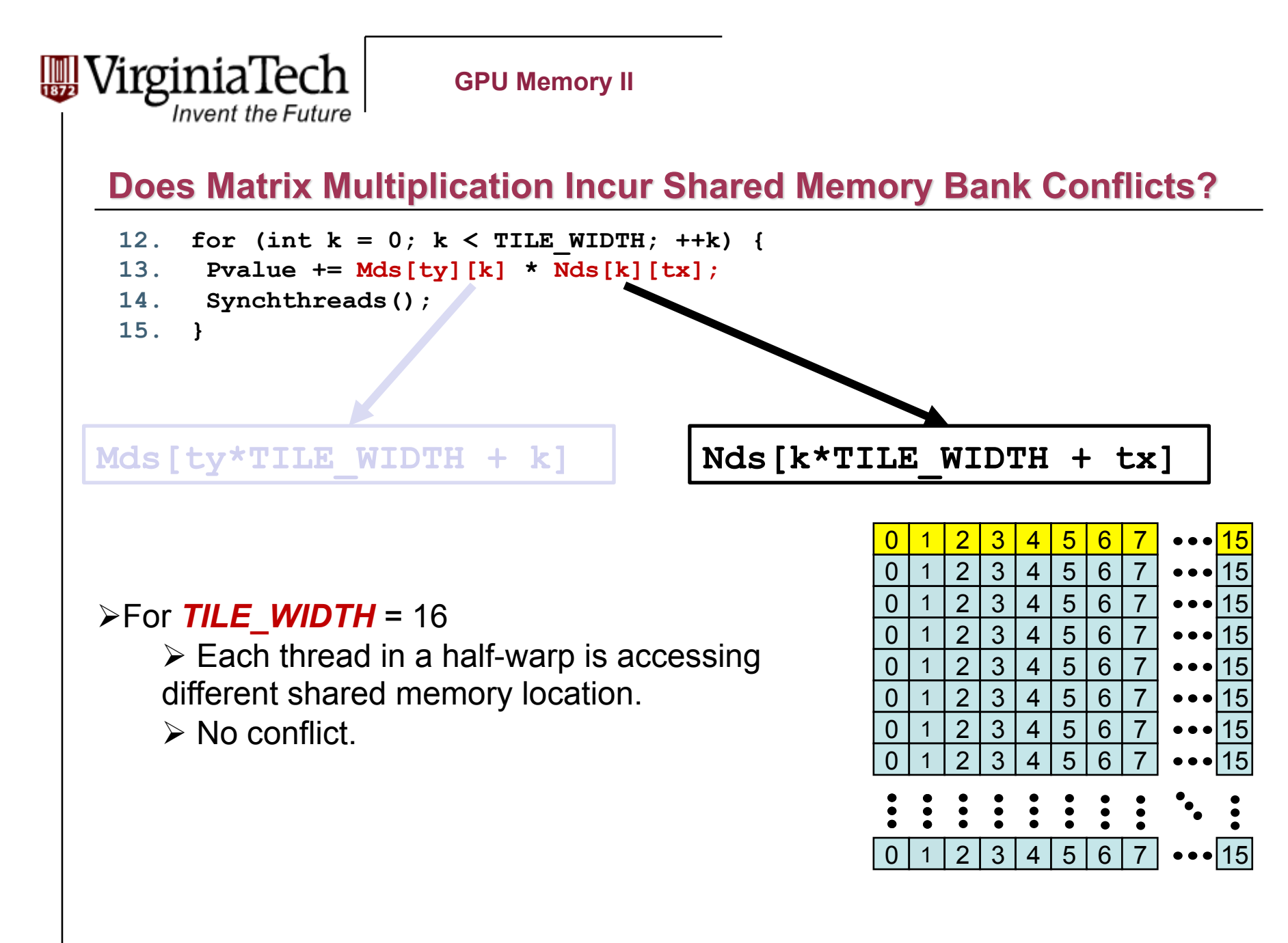

Copyright © 2010 by Yong Cao, Referencing UIUC ECE498AL Course Notes

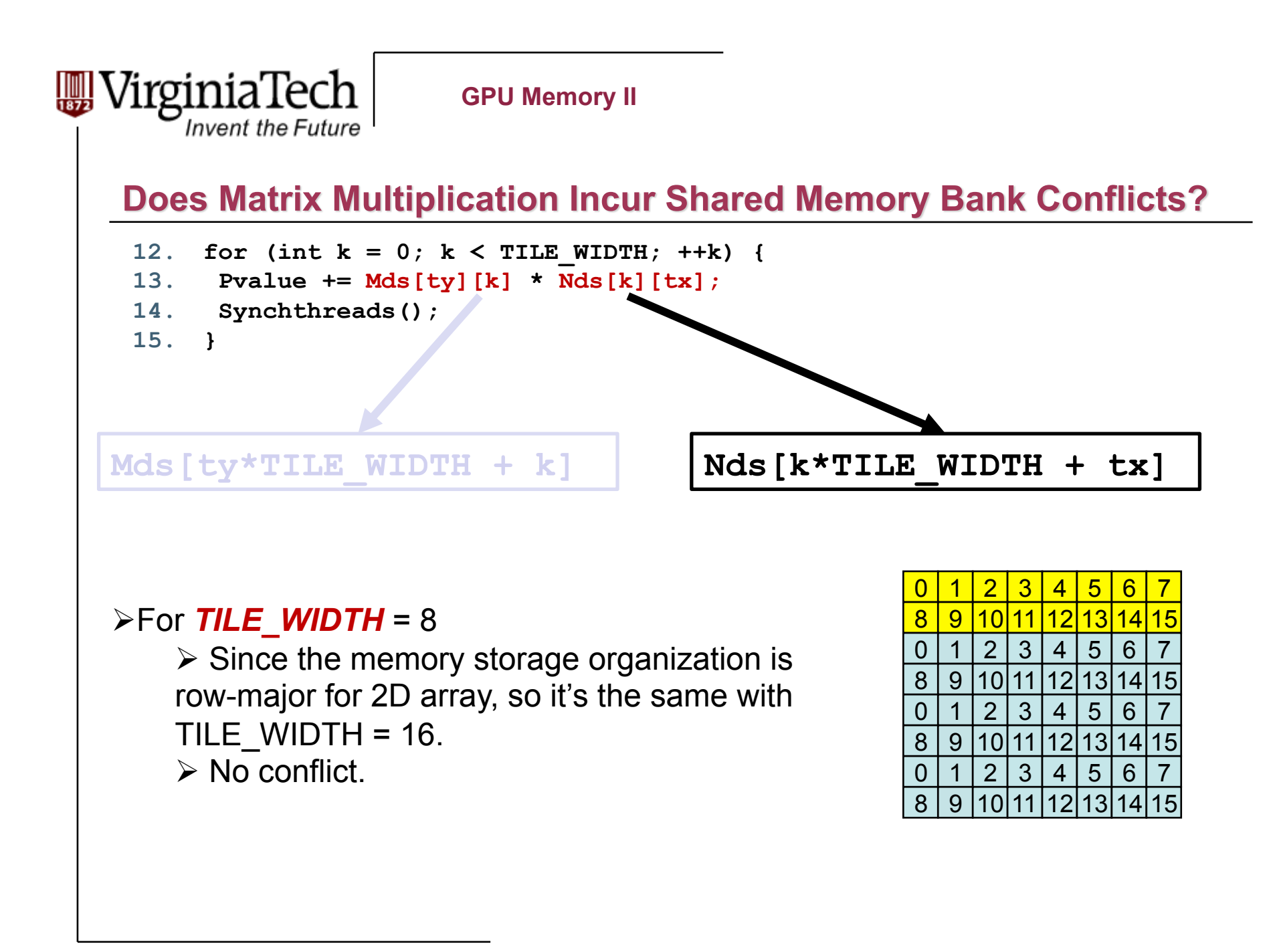

Copyright © 2010 by Yong Cao, Referencing UIUC ECE498AL Course Notes